Halbjahreskalender 1. Hälfte

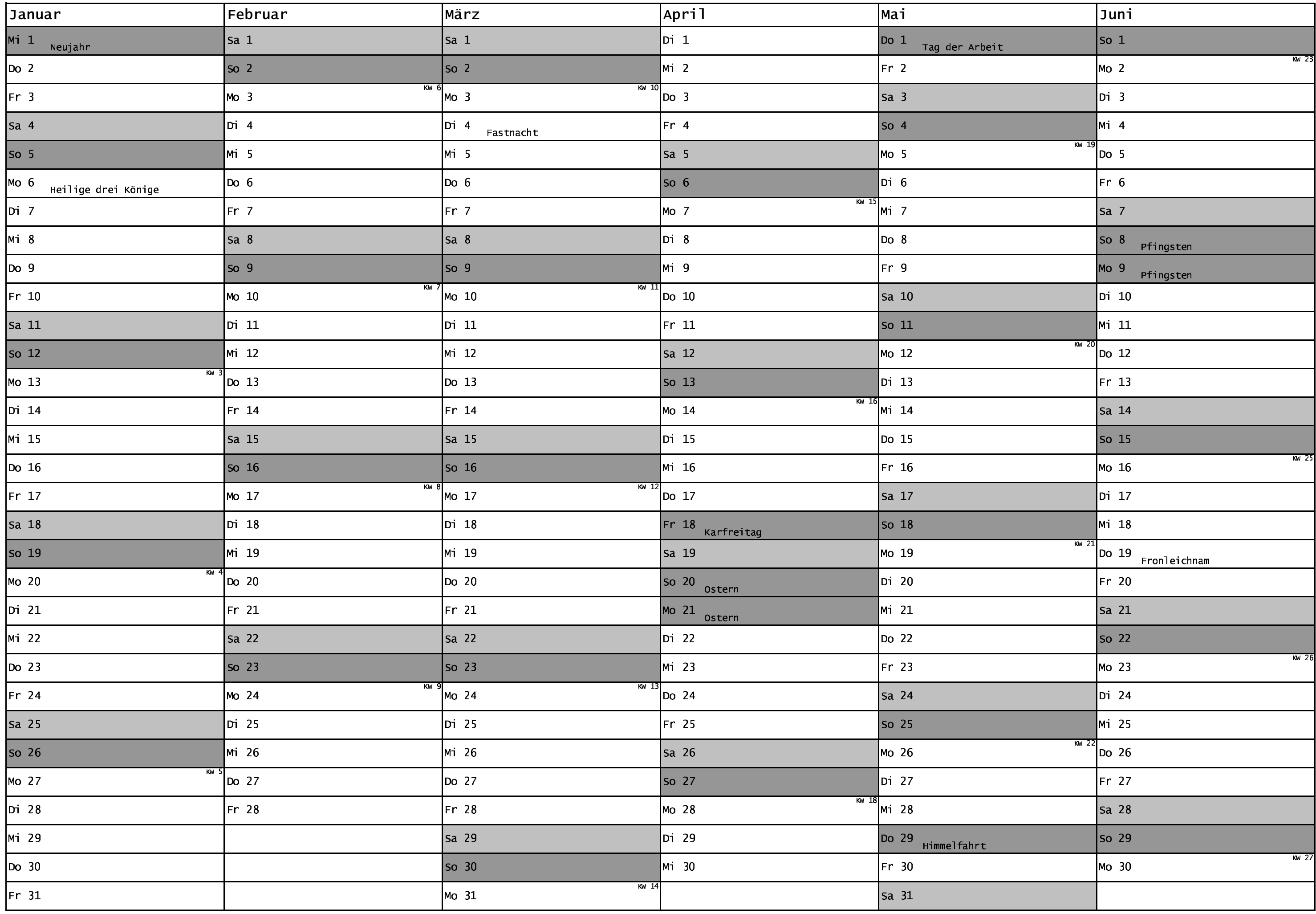

Halbjahreskalender 2. Hälfte

## 2025

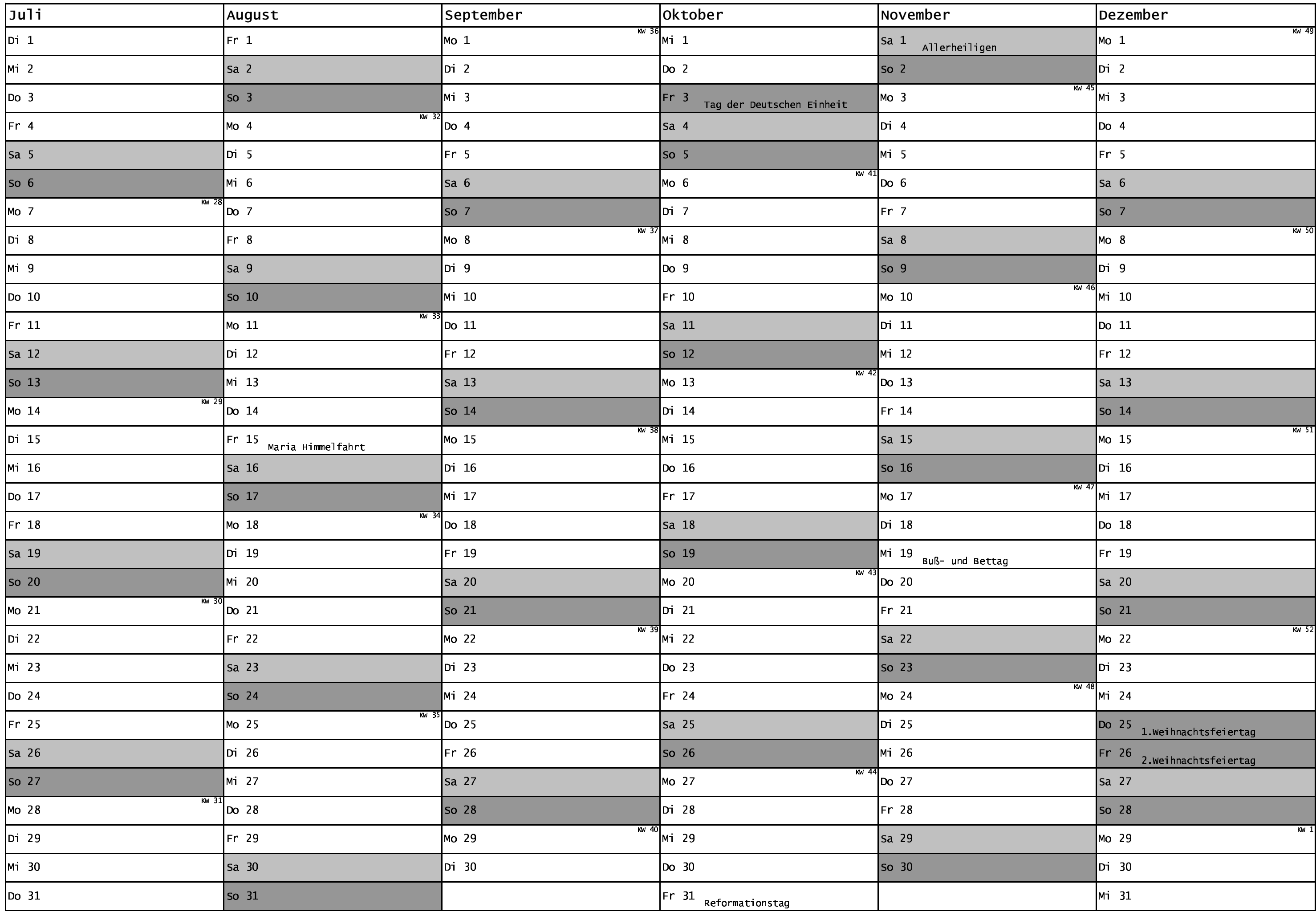